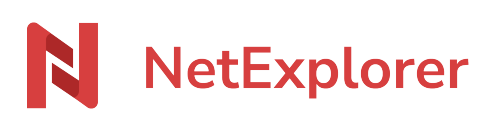

[Base de connaissances](https://support.netexplorer.fr/fr/kb) > [Les outils NetExplorer](https://support.netexplorer.fr/fr/kb/les-outils-netexplorer) > [L'application Mobile](https://support.netexplorer.fr/fr/kb/articles/l-application-mobile)

## L'application Mobile

Nicolas ARBOUIN - 2023-09-13 - [Les outils NetExplorer](https://support.netexplorer.fr/fr/kb/les-outils-netexplorer)

# **Emporter vos données partout avec vous**

Besoin d'accéder à vos documents depuis un aéroport, de récupérer un document chez un client ? L'application mobile vous rendra tous ces services et plus encore

L'application

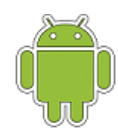

Disponible sous **COS**<br>Principal Disponible sous **COS** elle vous permet de vous

connecter, en permanence, à votre plateforme. Plus besoin d'appeler un collaborateur, pour récupérer un PDF, une facture, dont vous avez besoin rapidement, ouvrez l'application et allez la chercher sur votre smartphone, de façon simple et efficace.

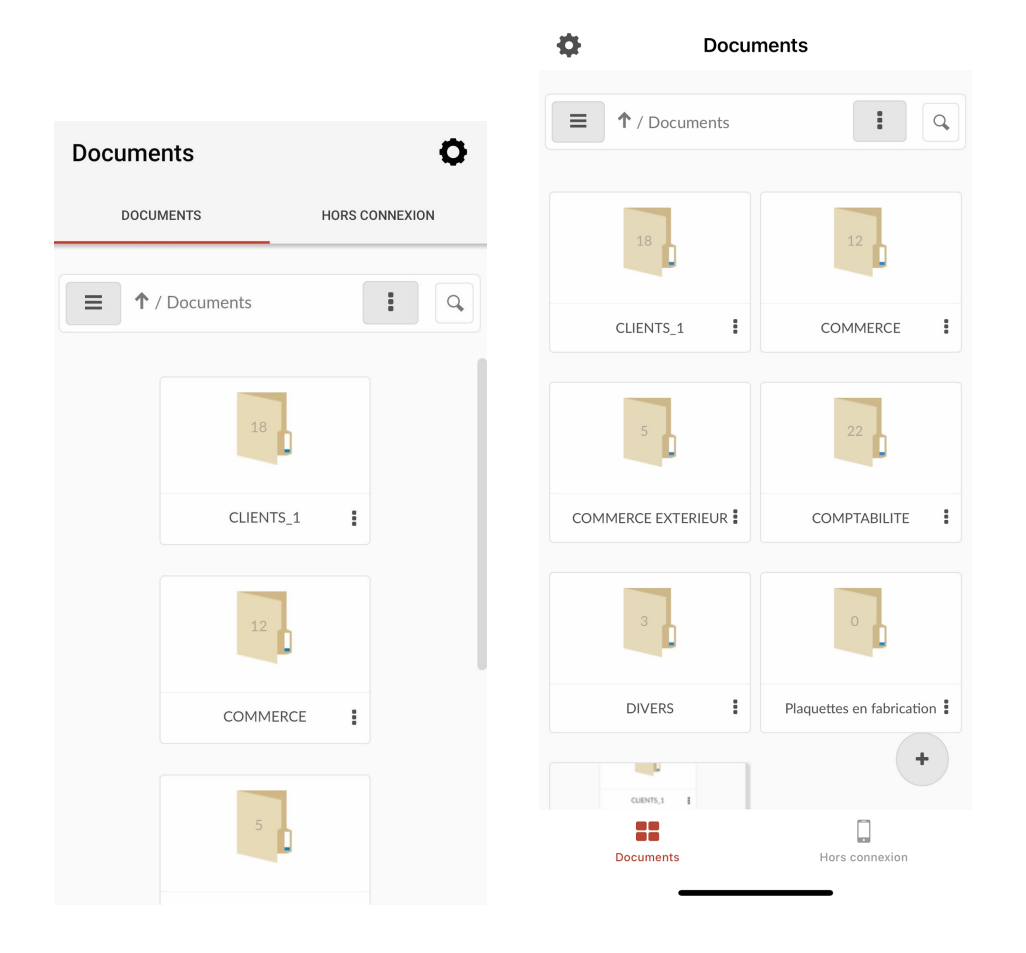

#### Installation de l'application mobile

L'application mobile est disponible, bien sûr, sur votre store habituel (Play Store ou Apple Store), mais également sur [notre site](https://www.netexplorer.fr/telecharger-app-mobile-netsync-webdav-support).

Pour installer l'application mobile sous Android, vous trouverez tout ce qu'il y a lieu de faire [ici](https://support.netexplorer.fr/kb/articles/307), vous êtes sur IPhone ou IPad, les indications d'installation se trouve [ici.](https://support.netexplorer.fr/kb/articles/311)

#### Vos données hors ligne

Besoin d'accéder à certaines données, sur votre IPad, IPhone, Tablette ou téléphone Android et ce, même lorsque vous vous trouvez dans une zone blanche, l'application le fait pour vous. En effet, vous avez la possibilité de "déposer" des fichiers ou dossiers dans la zone HORS CONNEXION, vous permettant ainsi d'accéder à tout ce dont vous avez vivement besoin, même lorsque vous n'avez aucune connexion. Pour plus d'explication, concernant le mode Hors Connexion, utilisateur Android, cliquez [ici](https://support.netexplorer.fr/fr/kb/articles/application-android-ergonomie-et-navigation#anchor-6), utilisateurs iOS, cliquez [ici](https://support.netexplorer.fr/fr/kb/articles/application-ios-ergonomie-et-navigation#anchor-7)

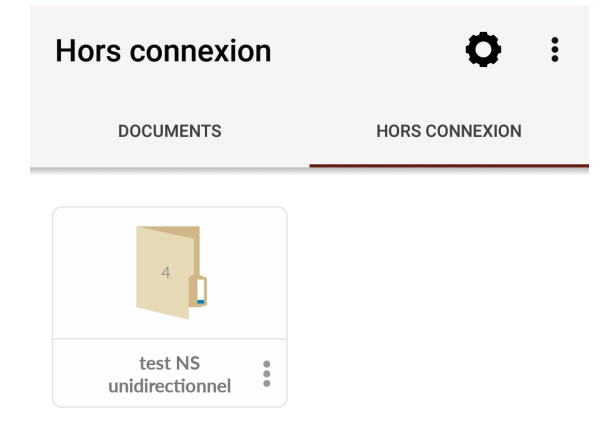

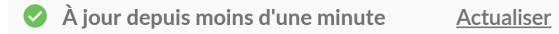

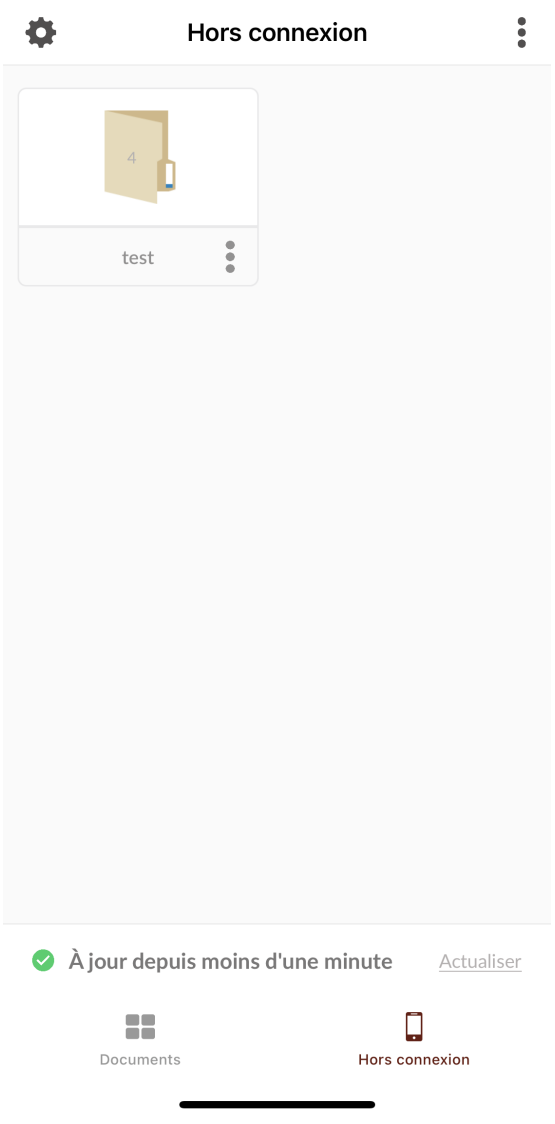

### [Télécharger l'appli mobile pour Android](https://play.google.com/store/apps/details?id=com.netexplorer.netexplorerapp) [Télécharger l'appli mobile pour Apple](https://itunes.apple.com/fr/app/netexplorer-for-ios/id929279418)

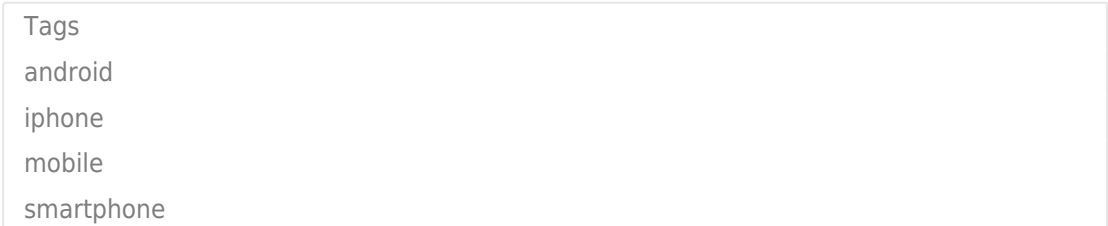